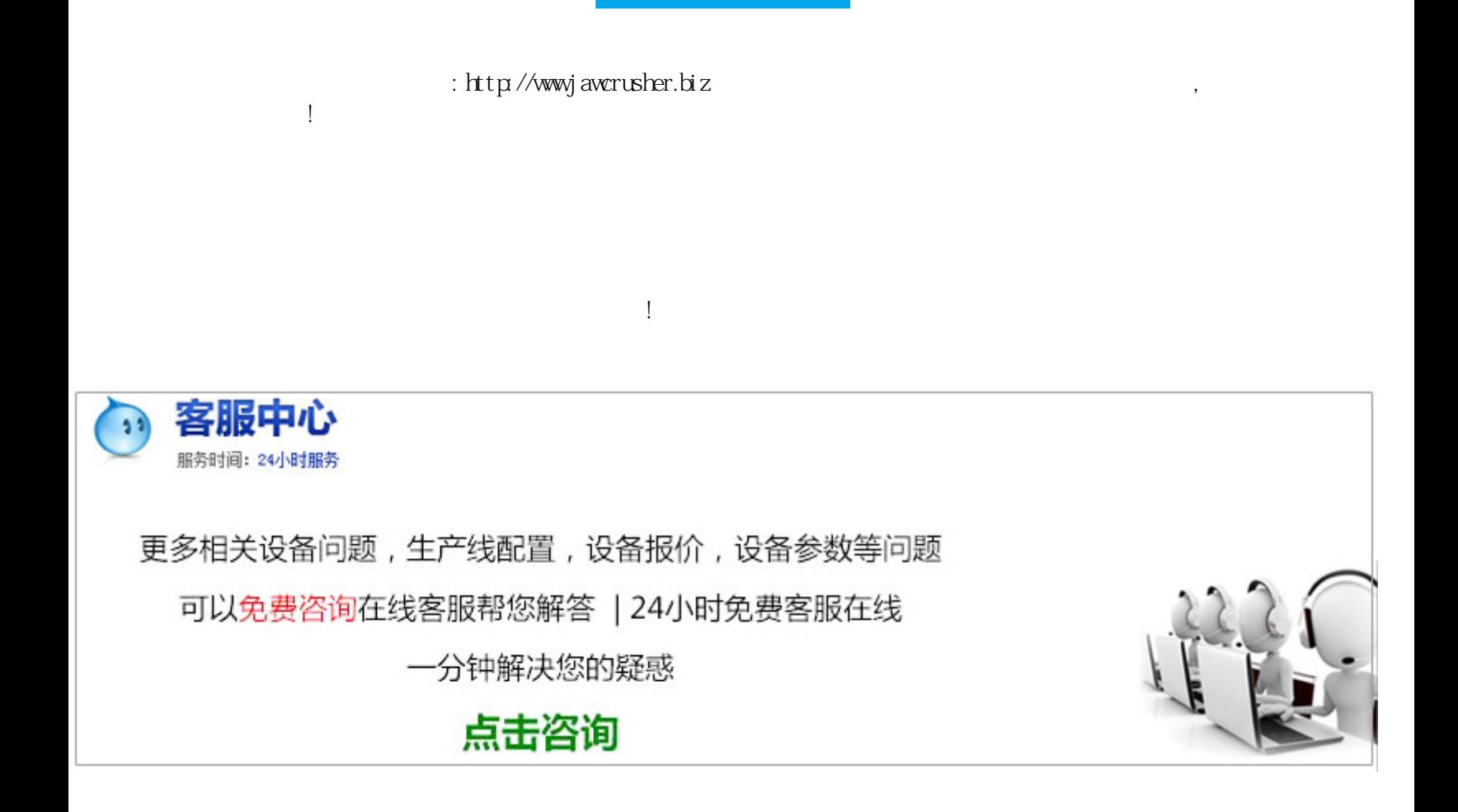

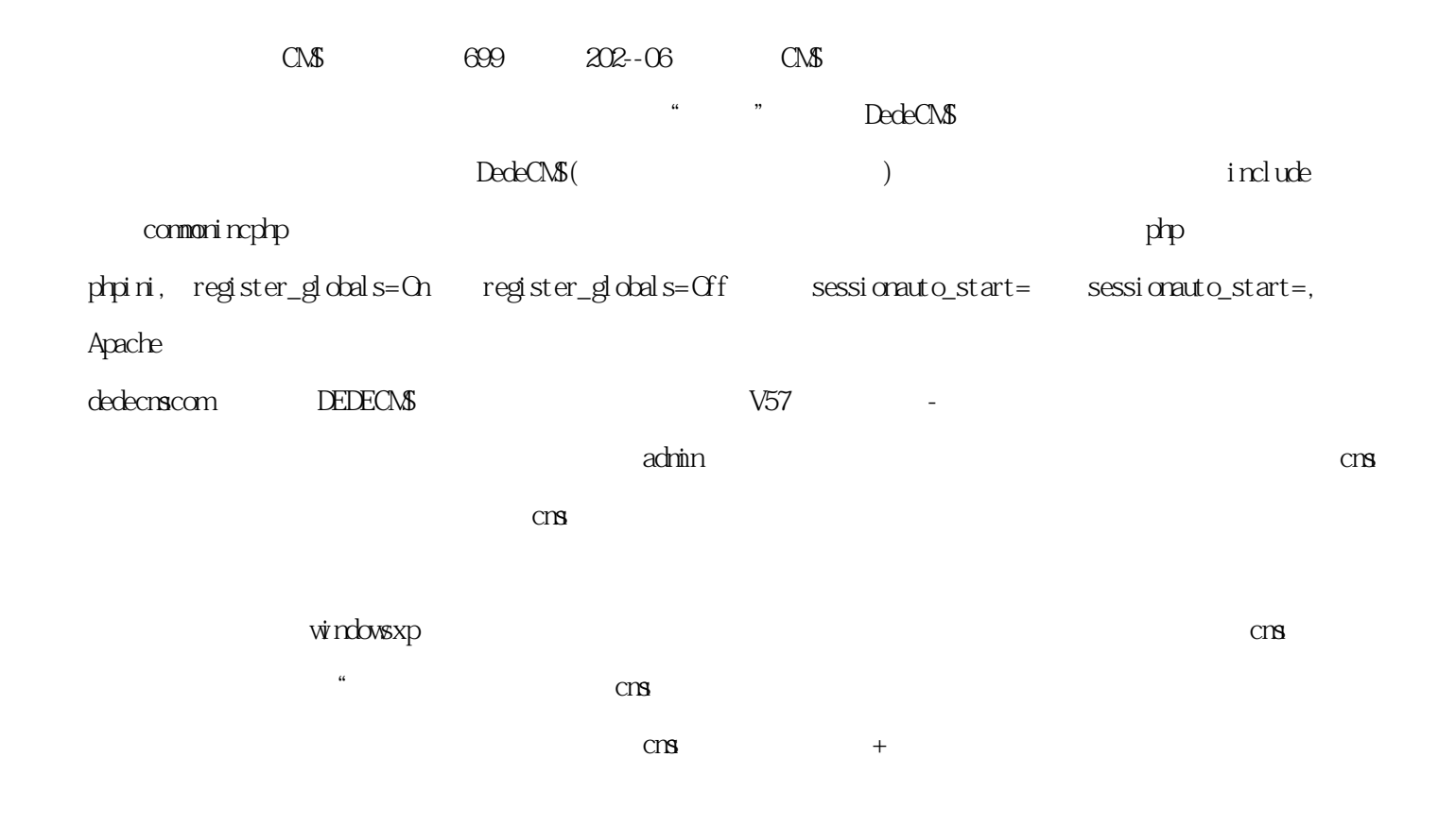

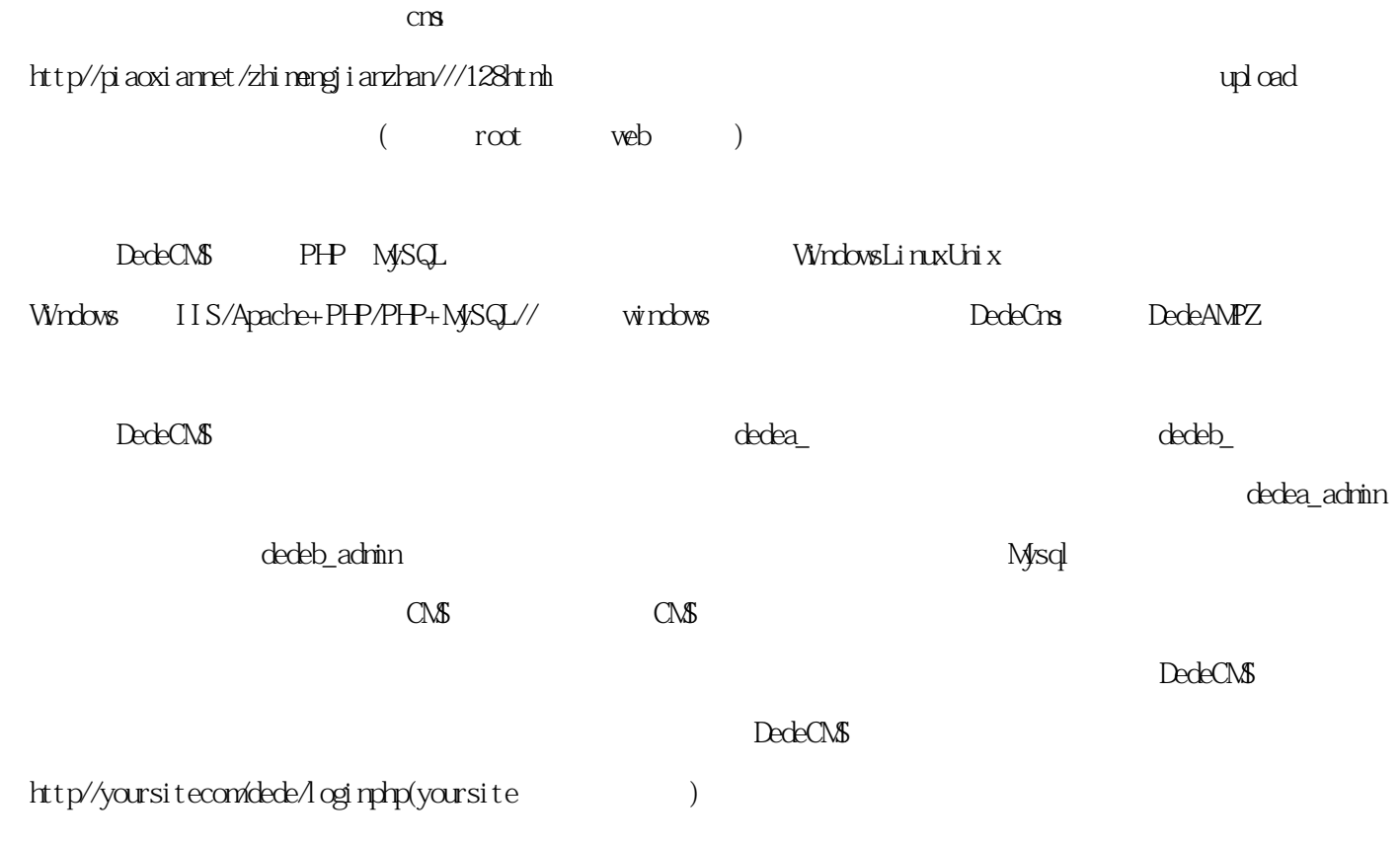

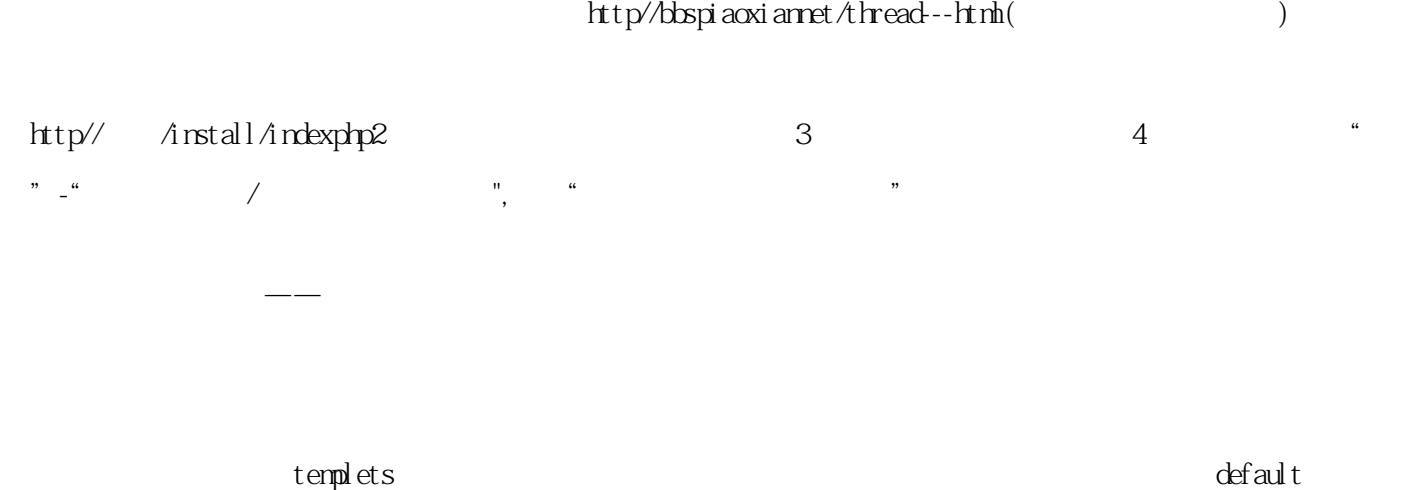

第2页 http://www.jawcrusher.biz

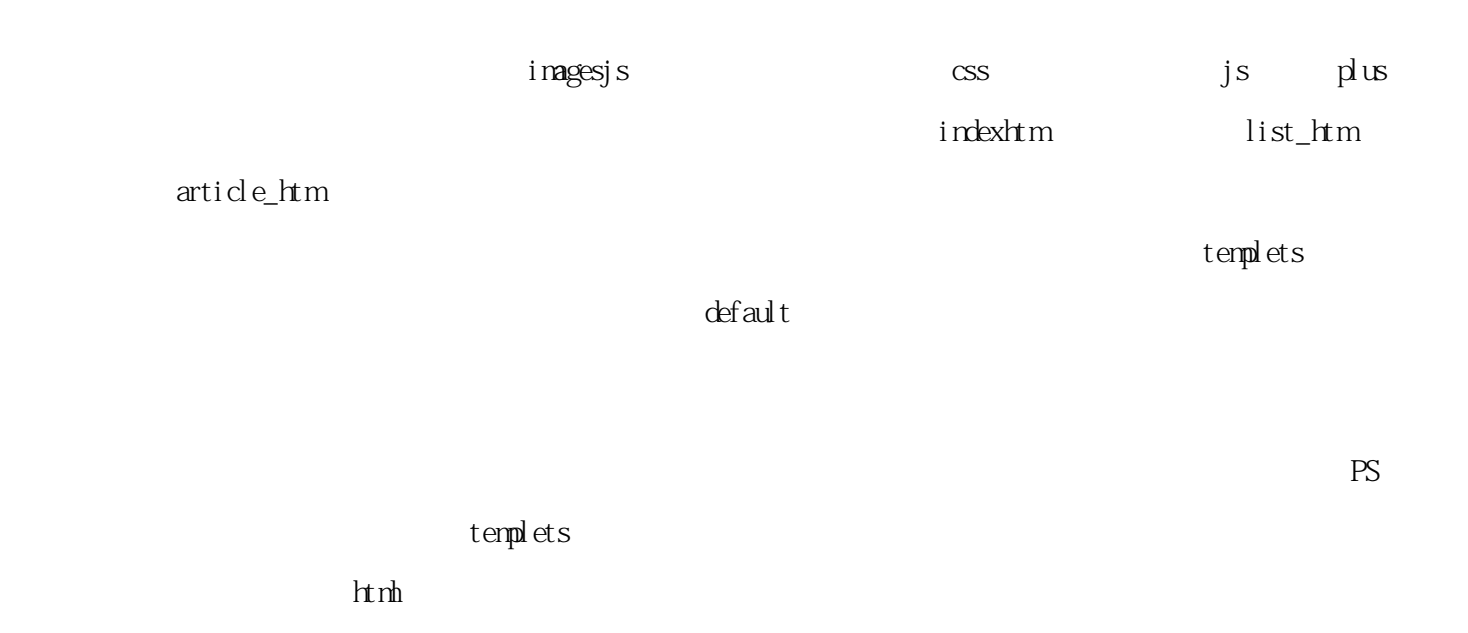

## $\hbox{\rm ht}\, {\rm tp}$ /j avcrusher.biz/psj/EO3NZhi MengHoNer.html